# **python-intercom Documentation**

*Release 3.1.0*

**John Keyes**

February 15, 2017

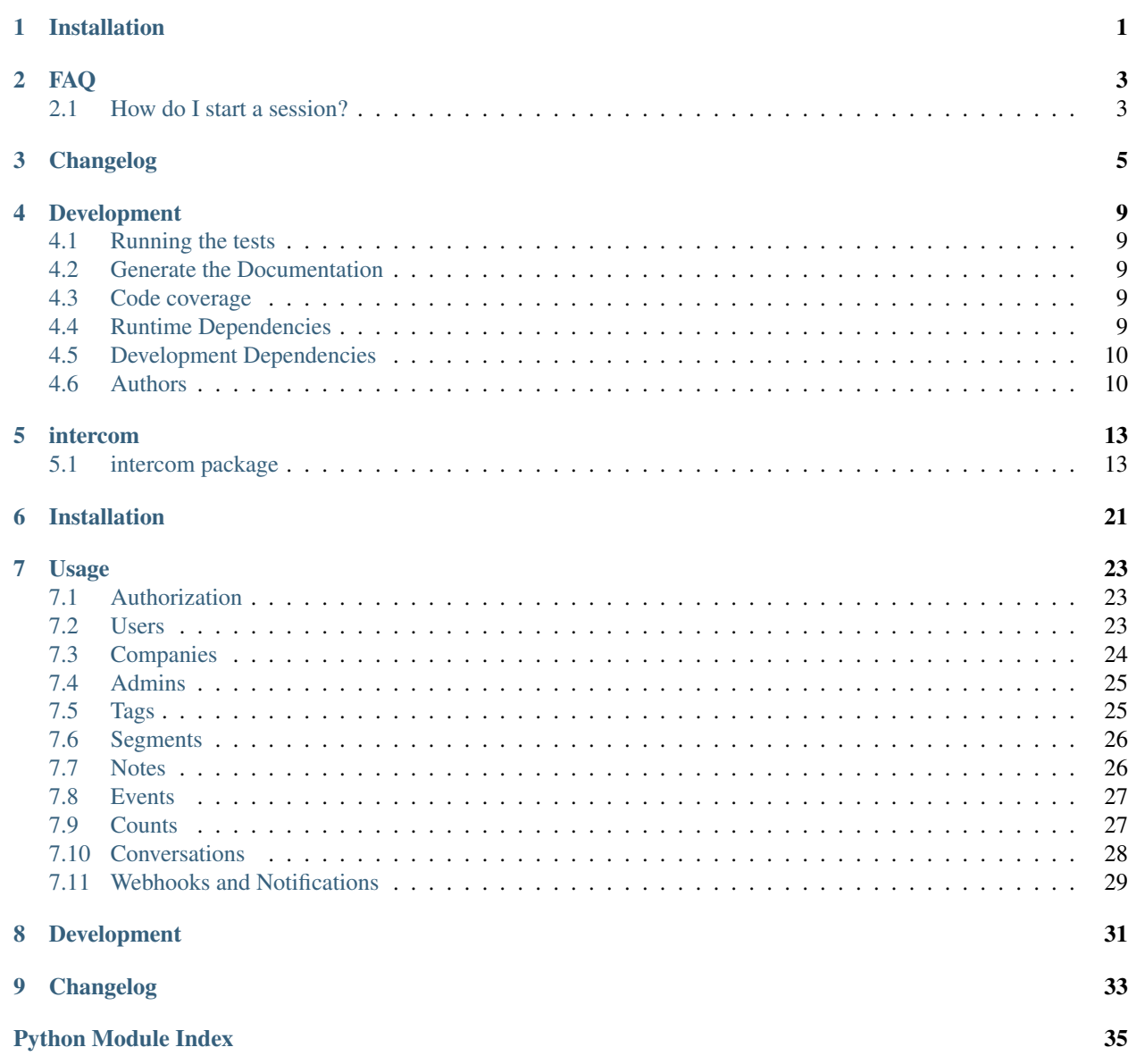

# **Installation**

<span id="page-4-0"></span>The simplest way to install python-intercom is with [pip:](http://pip.openplans.org)

pip install python-intercom

or you may download a *.tar.gz* source archive from [pypi:](http://pypi.python.org/pypi/python-intercom#downloads)

tar xf python-intercom.tar.gz cd python-intercom python setup.py install

**FAQ**

# <span id="page-6-1"></span><span id="page-6-0"></span>**2.1 How do I start a session?**

user = intercom.users.create(email='bingo@example.com') # register a new session user.new\_session = True intercom.users.save(user)

# **Changelog**

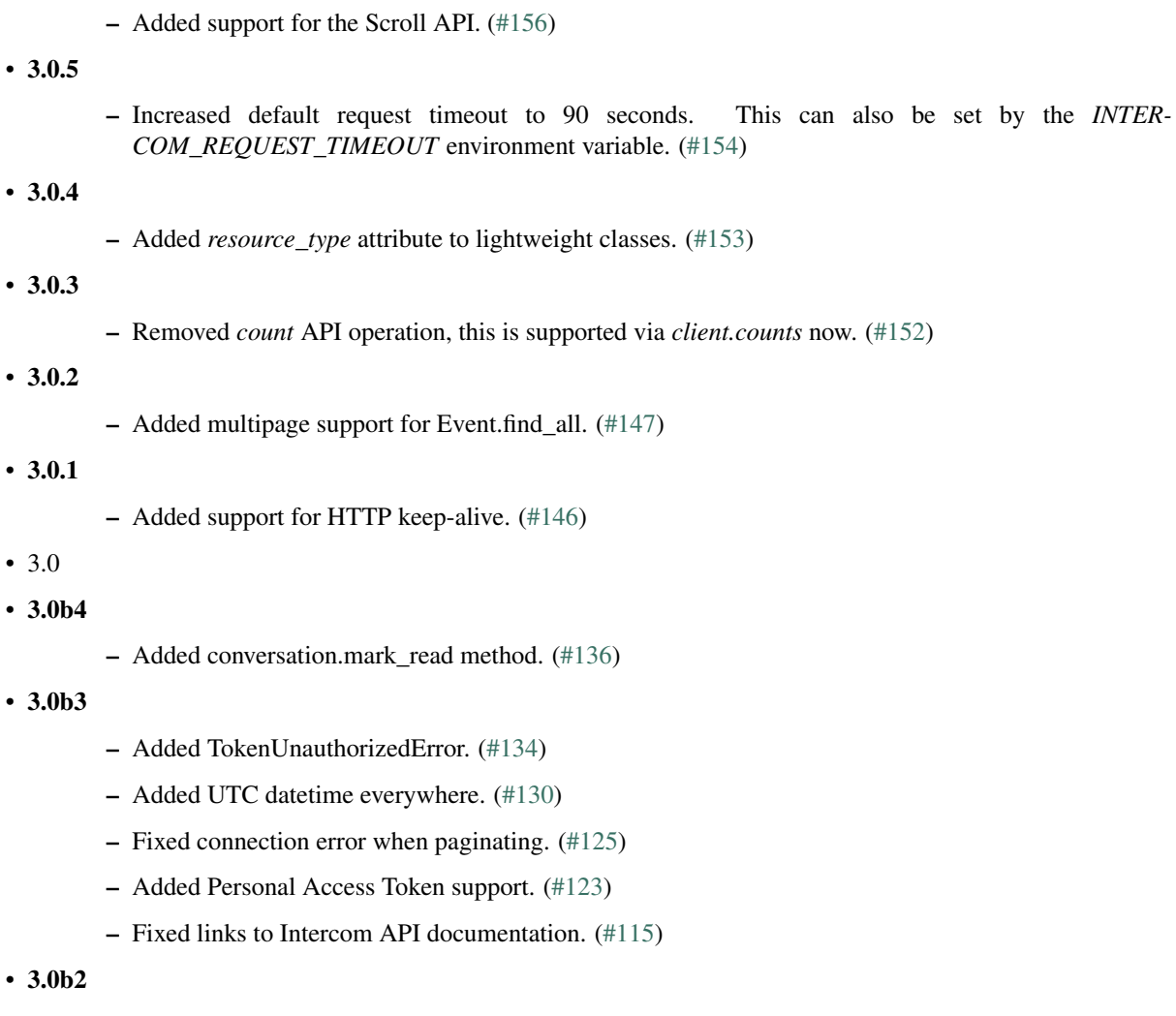

- Added support for Leads. [\(#113\)](https://github.com/jkeyes/python-intercom/pull/113)
- Added support for Bulk API. [\(#112\)](https://github.com/jkeyes/python-intercom/pull/112)
- 3.0b1

<span id="page-8-0"></span>• 3.1.0

– Moved to new client based approach. [\(#108\)](https://github.com/jkeyes/python-intercom/pull/108)

#### $• 2.1.1$

– No runtime changes.

#### $\cdot$  2.1.0

- Adding interface support for opens, closes, and assignments of conversations. [\(#101\)](https://github.com/jkeyes/python-intercom/pull/101)
- Ensuring identity\_hash only contains variables with valid values. [\(#100\)](https://github.com/jkeyes/python-intercom/issues/100)
- Adding support for unique\_user\_constraint and parameter\_not\_found errors. [\(#97\)](https://github.com/jkeyes/python-intercom/issues/97)

#### • 2.0.0

- Added support for non-ASCII character sets. [\(#86\)](https://github.com/jkeyes/python-intercom/pull/86)
- Fixed response handling where no encoding is specified. [\(#81\)](https://github.com/jkeyes/python-intercom/pull/91)
- Added support for *None* values in *FlatStore*. [\(#88\)](https://github.com/jkeyes/python-intercom/pull/88)

#### • 2.0.beta

- Fixed *UnboundLocalError* in *Request.parse\_body*. [\(#72\)](https://github.com/jkeyes/python-intercom/issues/72)
- Added support for replies with an empty body. [\(#72\)](https://github.com/jkeyes/python-intercom/issues/72)
- Fixed a bug in identifying changed attributes when creating new resources. [\(#77\)](https://github.com/jkeyes/python-intercom/issues/77)

#### • 2.0.alpha

- Added support for Intercom API v2.
- Added support for Python 3.
- $0.2.13$
- Fixed wildcard import from *intercom*. [\(#28\)](https://github.com/jkeyes/python-intercom/pull/28)
- $0.2.12$
- Added RTD theme to requirements.txt
- $0.2.11$
- Added support for events. [\(#25\)](https://github.com/jkeyes/python-intercom/pull/25)
- Using RTD theme for documentation.
- Fixed links to Intercom API docs.
- $0.2.10$
- Added basic support for companies. [\(#18\)](https://github.com/jkeyes/python-intercom/pull/18)
- Fixed User.delete. [\(#19\)](https://github.com/jkeyes/python-intercom/pull/19)
- Fixed links to Intercom API docs.
- Fixed doctests.
- $0.2.9$
- Added *unsubscribed\_from\_emails* attribute to *User* object. [\(#15\)](https://github.com/jkeyes/python-intercom/pull/15)
- Added support for *last\_request\_at* parameter in *Intercom.create\_user*. [\(#16\)](https://github.com/jkeyes/python-intercom/issues/16)
- Added support for page, per\_page, tag\_id, and tag\_name parameters on *Intercom.get\_users*. [\(#17\)](https://github.com/jkeyes/python-intercom/issues/17)
- 0.2.8
- Added support for tagging. [\(#13\)](https://github.com/jkeyes/python-intercom/issues/13)
- Fixed installation into a clean python environment. [\(#12\)](https://github.com/jkeyes/python-intercom/issues/12)
- Fixed doctest.
- Updated PEP8 formatting.
- $0.2.7$
- Fixed delete user support to send bodyless request.
- Added support for user notes.

• 0.2.6

– Added support for delete user.

 $• 0.2.5$ 

– Fixed consistent version numbering (docs and code).

 $• 0.2.4$ 

- Fixed handling of invalid JSON responses.
- Fixed doctests to pass with current Intercom dummy API.

 $• 0.2.3$ 

– Fixed version number of distribution to match documentation.

 $\cdot$  0.2.2

- Updated docstrings and doctests.
- $0.2.1$
- Added some docstrings.
- $0.2$
- Created source distribution. [\(#2\)](https://github.com/jkeyes/python-intercom/issues/2)
- Fixed error names. [\(#1\)](https://github.com/jkeyes/python-intercom/issues/1)

• 0.1

– Initial release.

### **Development**

# <span id="page-12-1"></span><span id="page-12-0"></span>**4.1 Running the tests**

Run the unit tests:

nosetests tests/unit

Run the integration tests:

```
# THESE SHOULD ONLY BE RUN ON A TEST APP!
INTERCOM_PERSONAL_ACCESS_TOKEN=xxx nosetests tests/integration
```
# <span id="page-12-2"></span>**4.2 Generate the Documentation**

cd docs make html

# <span id="page-12-3"></span>**4.3 Code coverage**

Generate a code coverage report:

nosetests --with-coverage --cover-package=intercom tests/unit

# <span id="page-12-4"></span>**4.4 Runtime Dependencies**

- [Requests](http://python-requests.org/) an HTTP library "for human beings"
- [inflection](http://inflection.readthedocs.org/en/latest/) Inflection is a string transformation library. It singularizes and pluralizes English words, and transforms strings from CamelCase to underscored string.
- [six](https://bitbucket.org/gutworth/six) Six is a Python 2 and 3 compatibility library. It provides utility functions for smoothing over the differences between the Python versions with the goal of writing Python code that is compatible on both Python versions.
- [certifi](http://certifi.io/) Certifi is a carefully curated collection of Root Certificates for validating the trustworthiness of SSL certificates while verifying the identity of TLS hosts.

• [pytz](http://pythonhosted.org/pytz/) – pytz brings the Olson tz database into Python. This library allows accurate and cross platform timezone calculations. It also solves the issue of ambiguous times at the end of daylight saving time.

# <span id="page-13-0"></span>**4.5 Development Dependencies**

- [nose](http://readthedocs.org/docs/nose/en/latest/) makes unit testing easier.
- [coverage](http://nedbatchelder.com/code/coverage/) code coverage.
- [mock](http://www.voidspace.org.uk/python/mock/) patching methods for unit testing.
- [Sphinx](http://sphinx.pocoo.org/) documentation decorator.
- [Sphinx theme for readthedocs.org](https://github.com/snide/sphinx_rtd_theme) theme for the documentation.

# <span id="page-13-1"></span>**4.6 Authors**

python-intercom is written and maintained by John Keyes and various contributors:

### **4.6.1 Development Lead**

• John Keyes [<john@keyes.ie>](mailto:john@keyes.ie) [@jkeyes](https://github.com/jkeyes)

### **4.6.2 Patches and Suggestions**

- [vrachnis](https://github.com/vrachnis)
- [sdorazio](https://github.com/sdorazio)
- [Cameron Maske](https://github.com/cameronmaske)
- [Martin-Zack Mekkaoui](https://github.com/mekza)
- [Marsel Mavletkulov](https://github.com/marselester)
- [Grant McConnaughey](https://github.com/grantmcconnaughey)
- [Robert Elliott](https://github.com/greenafrican)
- [Jared Morse](https://github.com/jarcoal)
- [Rafael](https://github.com/neocortex)
- [jacoor](https://github.com/jacoor)
- [maiiku](https://github.com/maiiku)
- [Piotr Kilczuk](https://github.com/centralniak)
- [Forrest Scofield](https://github.com/fscofield)
- [Jordan Feldstein](https://github.com/jfeldstein)
- [François Voron](https://github.com/frankie567)
- [Gertjan Oude Lohuis](https://github.com/gertjanol)

### **4.6.3 Intercom**

- [Darragh Curran](https://github.com/darragh)
- [Bill de hÓra](https://github.com/dehora)
- [Jeff Gardner](https://github.com/erskingardner)

### **intercom**

# <span id="page-16-5"></span><span id="page-16-1"></span><span id="page-16-0"></span>**5.1 intercom package**

#### **5.1.1 Subpackages**

#### **intercom.api\_operations package**

#### **Submodules**

#### <span id="page-16-2"></span>**intercom.api\_operations.all module**

Operation to retrieve all instances of a particular resource.

```
class intercom.api_operations.all.All
    Bases: object
```
A mixin that provides *all* functionality.

**all**() Return a CollectionProxy for the resource.

#### **intercom.api\_operations.count module**

#### <span id="page-16-3"></span>**intercom.api\_operations.delete module**

Operation to delete an instance of a particular resource.

```
class intercom.api_operations.delete.Delete
    Bases: object
```
A mixin that provides *delete* functionality.

**delete**(*obj*) Delete the specified instance of this resource.

#### <span id="page-16-4"></span>**intercom.api\_operations.find module**

Operation to find an instance of a particular resource.

<span id="page-17-3"></span>class intercom.api\_operations.find.**Find** Bases: object

A mixin that provides *find* functionality.

```
find(**params)
```
Find the instance of the resource based on the supplied parameters.

#### <span id="page-17-0"></span>**intercom.api\_operations.find\_all module**

Operation to find all instances of a particular resource.

```
class intercom.api_operations.find_all.FindAll
    Bases: object
```
A mixin that provides *find\_all* functionality.

**find\_all**(*\*\*params*) Find all instances of the resource based on the supplied parameters.

**proxy\_class** alias of CollectionProxy

#### <span id="page-17-1"></span>**intercom.api\_operations.load module**

Operation to load an instance of a particular resource.

```
class intercom.api_operations.load.Load
    Bases: object
```
A mixin that provides *load* functionality.

```
load(resource)
     Load the resource from the latest data in Intercom.
```
#### <span id="page-17-2"></span>**intercom.api\_operations.save module**

Operation to create or save an instance of a particular resource.

```
class intercom.api_operations.save.Save
    Bases: object
```
A mixin that provides *create* and *save* functionality.

```
create(**params)
```
Create an instance of the resource from the supplied parameters.

```
id_present(obj)
     Return whether the obj has an id attribute with a value.
```

```
identity_hash(obj)
     Return the identity_hash for this object.
```

```
posted_updates(obj)
     Return whether the updates to this object have been posted to Intercom.
```

```
save(obj)
```
Save the instance of the resource.

#### <span id="page-18-4"></span><span id="page-18-0"></span>**Module contents**

Package for operations that can be performed on a resource.

#### **intercom.extended\_api\_operations package**

#### **Submodules**

**intercom.extended\_api\_operations.reply module**

<span id="page-18-2"></span>**intercom.extended\_api\_operations.users module**

Operation to return all users for a particular Company.

class intercom.extended\_api\_operations.users.**Users** Bases: object

A mixin that provides *users* functionality to Company.

**users**(*id*) Return a CollectionProxy to all the users for the specified Company.

#### <span id="page-18-1"></span>**Module contents**

**intercom.generic\_handlers package**

**Submodules**

**intercom.generic\_handlers.base\_handler module**

**intercom.generic\_handlers.count module**

**intercom.generic\_handlers.tag module**

**intercom.generic\_handlers.tag\_find\_all module**

**Module contents**

**intercom.lib package**

**Submodules**

<span id="page-18-3"></span>**intercom.lib.flat\_store module**

class intercom.lib.flat\_store.**FlatStore**(*\*args*, *\*\*kwargs*) Bases: dict **setdefault**(*key*, *value=None*) **update**(*\*args*, *\*\*kwargs*)

#### <span id="page-19-5"></span><span id="page-19-2"></span>**intercom.lib.setter\_property module**

```
class intercom.lib.setter_property.SetterProperty(func, doc=None)
    Bases: object
```
#### <span id="page-19-3"></span>**intercom.lib.typed\_json\_deserializer module**

```
class intercom.lib.typed_json_deserializer.JsonDeserializer(json)
    Bases: object
    deserialize()
    deserialize_collection(collection_json)
    deserialize_object(object_json)
```
#### <span id="page-19-1"></span>**Module contents**

#### **intercom.traits package**

**Submodules**

#### <span id="page-19-4"></span>**intercom.traits.api\_resource module**

```
class intercom.traits.api_resource.Resource(_self, *args, **params)
    Bases: object
    attributes
    changed_attributes = []
    client = None
    classmethod from_api(response)
    from_dict(dict)
    from_response(response)
    submittable_attribute(name, value)
    to_dict()
intercom.traits.api_resource.custom_attribute_field(attribute)
intercom.traits.api_resource.datetime_value(value)
intercom.traits.api_resource.timestamp_field(attribute)
intercom.traits.api_resource.to_datetime_value(value)
intercom.traits.api_resource.type_field(attribute)
intercom.traits.api_resource.typed_value(value)
```
#### <span id="page-20-7"></span><span id="page-20-6"></span>**intercom.traits.incrementable\_attributes module**

```
class intercom.traits.incrementable_attributes.IncrementableAttributes
    Bases: object
```
**increment**(*key*, *value=1*)

#### <span id="page-20-5"></span>**Module contents**

#### **5.1.2 Submodules**

#### <span id="page-20-1"></span>**5.1.3 intercom.admin module**

```
class intercom.admin.Admin(_self, *args, **params)
    Bases: intercom.traits.api_resource.Resource
```
#### <span id="page-20-2"></span>**5.1.4 intercom.collection\_proxy module**

```
class intercom.collection_proxy.CollectionProxy(client, collection_cls, collection,
                                                    finder_url, finder_params={})
    Bases: six.Iterator
    extract_next_link(response)
    get_first_page()
    get_next_page()
    get_page(url, params={})
```
**paging\_info\_present**(*response*)

#### <span id="page-20-3"></span>**5.1.5 intercom.company module**

```
class intercom.company.Company(_self, *args, **params)
    Bases: intercom.traits.api_resource.Resource
```
**flat\_store\_attributes**

```
identity_vars = ['id', 'company_id']
```
**update\_verb** = 'post'

#### <span id="page-20-4"></span>**5.1.6 intercom.conversation module**

Collection module for Conversations.

```
class intercom.conversation.Conversation(_self, *args, **params)
    Bases: intercom.traits.api_resource.Resource
```
Collection class for Converations.

#### <span id="page-21-4"></span><span id="page-21-1"></span>**5.1.7 intercom.count module**

Count Resource.

```
class intercom.count.Count(_self, *args, **params)
    Bases: intercom.traits.api_resource.Resource
```
Collection class for Counts.

#### <span id="page-21-2"></span>**5.1.8 intercom.errors module**

```
exception intercom.errors.ArgumentError
    Bases: exceptions.ValueError, intercom.errors.IntercomError
exception intercom.errors.AuthenticationError(message=None, context=None)
    Bases: intercom.errors.IntercomError
exception intercom.errors.BadGatewayError(message=None, context=None)
    Bases: intercom.errors.IntercomError
exception intercom.errors.BadRequestError(message=None, context=None)
    Bases: intercom.errors.IntercomError
exception intercom.errors.HttpError(message=None, context=None)
    Bases: intercom.errors.IntercomError
exception intercom.errors.IntercomError(message=None, context=None)
    Bases: exceptions.Exception
exception intercom.errors.MultipleMatchingUsersError(message=None, context=None)
    Bases: intercom.errors.IntercomError
exception intercom.errors.RateLimitExceeded(message=None, context=None)
    Bases: intercom.errors.IntercomError
exception intercom.errors.ResourceNotFound(message=None, context=None)
    Bases: intercom.errors.IntercomError
exception intercom.errors.ServerError(message=None, context=None)
    Bases: intercom.errors.IntercomError
exception intercom.errors.ServiceUnavailableError(message=None, context=None)
    Bases: intercom.errors.IntercomError
exception intercom.errors.TokenUnauthorizedError(message=None, context=None)
    Bases: intercom.errors.IntercomError
exception intercom.errors.UnexpectedError(message=None, context=None)
    Bases: intercom.errors.IntercomError
```
#### <span id="page-21-3"></span>**5.1.9 intercom.event module**

```
class intercom.event.Event(_self, *args, **params)
    intercom.traits.api_resource.Resource
```
#### <span id="page-22-4"></span><span id="page-22-0"></span>**5.1.10 intercom.message module**

```
class intercom.message.Message(_self, *args, **params)
    Bases: intercom.traits.api_resource.Resource
```
#### <span id="page-22-1"></span>**5.1.11 intercom.note module**

```
class intercom.note.Note(_self, *args, **params)
    intercom.traits.api_resource.Resource
```
#### <span id="page-22-2"></span>**5.1.12 intercom.notification module**

```
class intercom.notification.Notification(_self, *args, **params)
    intercom.traits.api_resource.Resource
```
**load**

**model**

**model\_type**

#### <span id="page-22-3"></span>**5.1.13 intercom.request module**

class intercom.request.**Request**(*http\_method*, *path*, *http\_session=None*) Bases: object

**execute**(*base\_url*, *auth*, *params*)

**message\_for\_unexpected\_error\_with\_type**(*error\_details*, *http\_code*)

**message\_for\_unexpected\_error\_without\_type**(*error\_details*, *http\_code*)

**parse\_body**(*resp*)

**raise\_application\_errors\_on\_failure**(*error\_list\_details*, *http\_code*)

**raise\_errors\_on\_failure**(*resp*)

**send\_request\_to\_path**(*base\_url*, *auth*, *params=None*) Construct an API request, send it to the API, and parse the response.

**set\_rate\_limit\_details**(*resp*)

#### $t$ imeout =  $90$

class intercom.request.**ResourceEncoder**(*skipkeys=False*, *ensure\_ascii=True*,

*check\_circular=True*, *allow\_nan=True*, *sort\_keys=False*, *indent=None*, *separators=None*, *encoding='utf-8'*, *default=None*)

Bases: json.encoder.JSONEncoder

#### **default**(*o*)

intercom.request.**configure\_timeout**() Configure the request timeout.

#### <span id="page-23-6"></span><span id="page-23-1"></span>**5.1.14 intercom.segment module**

```
class intercom.segment.Segment(_self, *args, **params)
    Bases: intercom.traits.api_resource.Resource
```
#### <span id="page-23-2"></span>**5.1.15 intercom.subscription module**

```
class intercom.subscription.Subscription(_self, *args, **params)
    Bases: intercom.traits.api_resource.Resource
```
#### <span id="page-23-3"></span>**5.1.16 intercom.tag module**

```
class intercom.tag.Tag(_self, *args, **params)
    intercom.traits.api_resource.Resource
```
#### <span id="page-23-4"></span>**5.1.17 intercom.user module**

```
class intercom.user.User(_self, *args, **params)
    intercom.traits.api_resource.Resource.intercom.traits.incrementable_attributes.Inc
```
#### **flat\_store\_attributes**

**identity\_vars** = ['id', 'email', 'user\_id']

**update\_verb** = 'post'

#### <span id="page-23-5"></span>**5.1.18 intercom.utils module**

intercom.utils.**constantize\_singular\_resource\_name**(*resource\_name*)

intercom.utils.**define\_lightweight\_class**(*resource\_name*, *class\_name*) Return a lightweight class for deserialized payload objects.

intercom.utils.**entity\_key\_from\_type**(*type*)

intercom.utils.**pluralize**(*str*)

intercom.utils.**resource\_class\_to\_collection\_name**(*cls*)

intercom.utils.**resource\_class\_to\_name**(*cls*)

#### <span id="page-23-0"></span>**5.1.19 Module contents**

# **Installation**

<span id="page-24-0"></span>Stable releases of python-intercom can be installed with [pip](http://pip.openplans.org) or you may download a *.tgz* source archive from [pypi.](http://pypi.python.org/pypi/python-intercom#downloads) See the [Installation](#page-4-0) page for more detailed instructions.

If you want to use the latest code, you can grab it from our [Git repository,](http://github.com/jkeyes/python-intercom) or [fork it.](http://github.com/jkeyes/python-intercom)

### **Usage**

# <span id="page-26-1"></span><span id="page-26-0"></span>**7.1 Authorization**

Intercom documentation: [Personal Access Tokens.](https://developers.intercom.com/reference#personal-access-tokens-1)

```
from intercom.client import Client
intercom = Client(personal_access_token='my_personal_access_token')
```
# <span id="page-26-2"></span>**7.2 Users**

#### **7.2.1 Create or Update User**

Intercom documentation: [Create or Update Users.](https://developers.intercom.io/reference#create-or-update-user)

```
intercom.users.create(user_id='1234', email='bob@example.com')
```
#### **7.2.2 Updating the Last Seen Time**

Intercom documentation: [Updating the Last Seen Time.](https://developers.intercom.io/reference#updating-the-last-seen-time)

```
user = intercom.users.create(used_id='25', last_request_at=datetime.utcnow())
```
### **7.2.3 List Users**

Intercom documentation: [List Users.](https://developers.intercom.io/reference#list-users)

```
for user in intercom.users.all():
    ...
```
### **7.2.4 List by Tag, Segment, Company**

Intercom documentation: [List by Tag, Segment, Company.](https://developers.intercom.io/reference#list-by-tag-segment-company)

```
# tag request
intercom.users.find_all(tag_id='30126')
# segment request
intercom.users.find_all(segment_id='30126')
```
### **7.2.5 View a User**

Intercom documentation: [View a User.](https://developers.intercom.io/reference#view-a-user)

```
# ID request
intercom.users.find(id='1')
# User ID request
intercom.users.find(user_id='1')
# Email request
intercom.users.find(email='bob@example.com')
```
#### **7.2.6 Delete a User**

Intercom documentation: [Deleting a User.](https://developers.intercom.io/reference#delete-a-user)

```
# ID Delete Request
user = intercom.wers.find(id='1')deleted_user = intercom.users.delete(user)
# User ID Delete Request
user = intercom.users.find(user id='1'))
deleted_user = intercom.users.delete(user)
# Email Delete Request
user = intercom.users.find(email='bob@example.com')
deleted_user = intercom.users.delete(user)
```
# <span id="page-27-0"></span>**7.3 Companies**

### **7.3.1 Create or Update Company**

Intercom documentation: [Create or Update Company.](https://developers.intercom.io/reference#create-or-update-company)

```
intercom.companies.create(company_id=6, name="Blue Sun", plan="Paid")
```
### **7.3.2 List Companies**

Intercom documentation: [List Companies.](https://developers.intercom.io/reference#list-companies)

```
for company in intercom.companies.all():
    ...
```
### **7.3.3 List by Tag or Segment**

Intercom documentation: [List by Tag or Segment.](https://developers.intercom.io/reference#list-by-tag-or-segment)

```
# tag request
intercom.companies.find(tag_id="1234")
# segment request
intercom.companies.find(segment_id="4567")
```
### **7.3.4 View a Company**

Intercom documentation: [View a Company.](https://developers.intercom.io/reference#view-a-company)

```
intercom.companies.find(id="41e66f0313708347cb0000d0")
```
### **7.3.5 List Company Users**

Intercom documentation: [List Company Users.](https://developers.intercom.io/reference#list-company-users)

```
company = intercom.companies.find(id="41e66f0313708347cb0000d0")
for user in company.users:
    ...
```
# <span id="page-28-0"></span>**7.4 Admins**

### **7.4.1 List Admins**

Intercom documentation: [List Admins.](https://developers.intercom.io/reference#list-admins)

```
for admin in intercom.admins.all():
    ...
```
# <span id="page-28-1"></span>**7.5 Tags**

### **7.5.1 Create and Update Tags**

Intercom documentation: [Create and Update Tags.](https://developers.intercom.io/reference#create-and-update-tags)

```
# Create Request
tag = intercom.tags.create(name='Independentt')
# Update Request
intercom.tags.tag_users(name='Independent', id=tag.id)
```
### **7.5.2 Tag or Untag Users & Companies**

Intercom documentation: [Tag or Untag Users & Companies.](https://developers.intercom.io/reference#tag-or-untag-users-companies-leads-contacts)

```
# Multi-User Tag Request
intercom.tags.tag_users('Independent', ["42ea2f1b93891f6a99000427", "42ea2f1b93891f6a99000428"])
# Untag Request
intercom.tags.untag_users('blue', ["42ea2f1b93891f6a99000427"])
```
### **7.5.3 Delete a Tag**

Intercom documentation: [Delete a Tag.](https://developers.intercom.io/reference#delete-a-tag)

intercom.tags.delete()

### **7.5.4 List Tags for an App**

Intercom Documentation: [List Tags for an App.](https://developers.intercom.io/reference#list-tags-for-an-app)

```
for intercom.tags in Tag.all():
    ...
```
# <span id="page-29-0"></span>**7.6 Segments**

### **7.6.1 List Segments**

Intercom Documentation: [List Segments.](https://developers.intercom.io/reference#list-segments)

```
for segment in intercom.segments.all():
    ...
```
### **7.6.2 View a Segment**

Intercom Documentation: [View a Segment.](https://developers.intercom.io/reference#view-a-segment)

intercom.segments.find(id='1234')

# <span id="page-29-1"></span>**7.7 Notes**

### **7.7.1 Create a Note**

Intercom documentation: [Create a Note.](https://developers.intercom.io/reference#create-a-note)

intercom.notes.create(email="joe@exampe.com", body="Text for the note")

### **7.7.2 List Notes for a User**

Intercom documentation: [List Notes for a User.](https://developers.intercom.io/reference#list-notes-for-a-user)

```
# User ID Request
for note in intercom.notes.find_all(user_id='123'):
    ...
# User Email Request
for note in intercom.notes.find_all(email='foo@bar.com'):
    ...
```
### **7.7.3 View a Note**

Intercom documentation: [View a Note.](https://developers.intercom.io/reference#view-a-note)

```
intercom.notes.find(id='1234')
```
# <span id="page-30-0"></span>**7.8 Events**

#### **7.8.1 Submitting Events**

Intercom documentation: [Submitting Events.](https://developers.intercom.io/reference#submitting-events)

```
intercom.events.create(event_name="Eventful 1", email=user.email, created_at=1403001013)
```
# <span id="page-30-1"></span>**7.9 Counts**

#### **7.9.1 Getting counts**

Intercom documentation: [Getting Counts.](https://developers.intercom.io/reference#getting-counts)

```
# Conversation Admin Count
intercom.counts.for_type(type='converation', count='admin')
# User Tag Count
intercom.counts.for_type(type='user', count='tag')
# User Segment Count
intercom.counts.for_type(type='user', count='segment')
# Company Tag Count
intercom.counts.for_type(type='company', count='tag')
# Company User Count
intercom.counts.for_type(type='company', count='user')
# Global App Counts
intercom.counts.for_type()
```
# <span id="page-31-0"></span>**7.10 Conversations**

### **7.10.1 Admin Initiated Conversation**

Intercom documentation: [Admin Initiated Conversation.](https://developers.intercom.io/reference#admin-initiated-conversation)

```
message_data = {
    'message_type': 'email',
    'subject': 'This Land',
    'body': "Har har har! Mine is an evil laugh!",
    'template': "plain",
    'from': {
        'type': "admin",
        'id': "394051"
    },
    'to': {
        'type': "user",
        'id': "536e564f316c83104c000020"
    }
}
intercom.messages.create(**message_data)
```
### **7.10.2 User Initiated Conversation**

Intercom documentation: [User Initiated Conversation.](https://developers.intercom.io/reference#user-or-contact-initiated-conversation)

```
message_data = {
    'from': {
        'type': "user",
        'id': "536e564f316c83104c000020"
    },
    'body': "Hey"
}
intercom.messages.create(**message_data)
```
### **7.10.3 List Conversations**

Intercom documentation: [List Conversations.](https://developers.intercom.io/reference#list-conversations)

```
intercom.conversations.find_all(type='admin', id=25, open=True)
```
### **7.10.4 Get a Single Conversation**

Intercom documentation: [Get a Single Conversation.](https://developers.intercom.io/reference#get-a-single-conversation)

```
intercom.conversations.find(id='147')
```
### **7.10.5 Replying to a Conversation**

Intercom documentation: [Replying to a Conversation.](https://developers.intercom.io/reference#replying-to-a-conversation)

conversation.reply(type='user', email='bob@example.com', message\_type='comment', body='foo')

### **7.10.6 Marking a Conversation as Read**

Intercom documentation: [Marking a Conversation as Read.](https://developers.intercom.io/reference#marking-a-conversation-as-read)

```
conversation.read = True
conversation.save()
```
# <span id="page-32-0"></span>**7.11 Webhooks and Notifications**

#### **7.11.1 Manage Subscriptions**

Intercom documentation: [Manage Subscriptions.](https://developers.intercom.io/reference#manage-subscriptions)

```
intercom.subscriptions.create(service_type='web', url='http://example.com', topics=['all'])
```
### **7.11.2 View a Subscription**

Intercom documentation: [View a Subscription.](https://developers.intercom.io/reference#view-a-subscription)

```
intercom.subscriptions.find(id='123')
```
#### **7.11.3 List Subscriptions**

Intercom documentation: [List Subscriptions.](https://developers.intercom.io/reference#list-subscriptions)

```
for subscription in intercom.subscriptions.all():
```
...

# **Development**

<span id="page-34-0"></span>Our [Development](#page-12-0) page has detailed instructions on how to run our tests, and to produce coverage and pylint reports.

**Changelog**

<span id="page-36-0"></span>The [Changelog](#page-8-0) keeps track of changes per release.

Python Module Index

#### <span id="page-38-0"></span>i

intercom, [20](#page-23-0) intercom.admin, [17](#page-20-1) intercom.api\_operations, [15](#page-18-0) intercom.api\_operations.all, [13](#page-16-2) intercom.api\_operations.delete, [13](#page-16-3) intercom.api\_operations.find, [13](#page-16-4) intercom.api\_operations.find\_all, [14](#page-17-0) intercom.api\_operations.load, [14](#page-17-1) intercom.api\_operations.save, [14](#page-17-2) intercom.collection\_proxy, [17](#page-20-2) intercom.company, [17](#page-20-3) intercom.conversation, [17](#page-20-4) intercom.count, [18](#page-21-1) intercom.errors, [18](#page-21-2) intercom.event, [18](#page-21-3) intercom.extended\_api\_operations, [15](#page-18-1) intercom.extended\_api\_operations.users, [15](#page-18-2) intercom.lib, [16](#page-19-1) intercom.lib.flat store, [15](#page-18-3) intercom.lib.setter\_property, [16](#page-19-2) intercom.lib.typed\_json\_deserializer, [16](#page-19-3) intercom.message, [19](#page-22-0) intercom.note, [19](#page-22-1) intercom.notification, [19](#page-22-2) intercom.request, [19](#page-22-3) intercom.segment, [20](#page-23-1) intercom.subscription, [20](#page-23-2) intercom.tag, [20](#page-23-3) intercom.traits, [17](#page-20-5) intercom.traits.api\_resource, [16](#page-19-4) intercom.traits.incrementable\_attributes, [17](#page-20-6) intercom.user, [20](#page-23-4) intercom.utils, [20](#page-23-5)

#### Index

### A

Admin (class in intercom.admin), [17](#page-20-7) All (class in intercom.api\_operations.all), [13](#page-16-5) all() (intercom.api\_operations.all.All method), [13](#page-16-5) ArgumentError, [18](#page-21-4) attributes (intercom.traits.api\_resource.Resource attribute), [16](#page-19-5) AuthenticationError, [18](#page-21-4)

# B

BadGatewayError, [18](#page-21-4) BadRequestError, [18](#page-21-4)

# C

changed attributes (intercom.traits.api\_resource.Resource attribute), [16](#page-19-5) client (intercom.traits.api\_resource.Resource attribute), [16](#page-19-5)

CollectionProxy (class in intercom.collection\_proxy), [17](#page-20-7) Company (class in intercom.company), [17](#page-20-7)

configure\_timeout() (in module intercom.request), [19](#page-22-4)

constantize\_singular\_resource\_name() (in module intercom.utils), [20](#page-23-6)

Conversation (class in intercom.conversation), [17](#page-20-7)

Count (class in intercom.count), [18](#page-21-4)

create() (intercom.api\_operations.save.Save method), [14](#page-17-3) custom\_attribute\_field() (in module inter-com.traits.api\_resource), [16](#page-19-5)

# D

datetime\_value() (in module inter-com.traits.api\_resource), [16](#page-19-5)

default() (intercom.request.ResourceEncoder method), [19](#page-22-4) define\_lightweight\_class() (in module intercom.utils), [20](#page-23-6)

Delete (class in intercom.api\_operations.delete), [13](#page-16-5)

- delete() (intercom.api\_operations.delete.Delete method), [13](#page-16-5)
- deserialize() (intercom.lib.typed\_json\_deserializer.JsonDeserializer method), [16](#page-19-5)

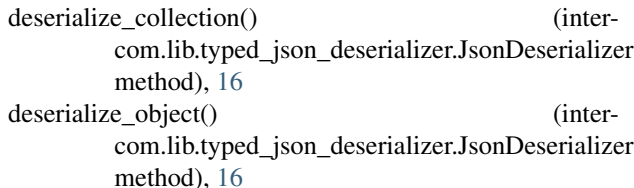

# E

entity\_key\_from\_type() (in module intercom.utils), [20](#page-23-6) Event (class in intercom.event), [18](#page-21-4) execute() (intercom.request.Request method), [19](#page-22-4) extract\_next\_link() (intercom.collection\_proxy.CollectionProxy method), [17](#page-20-7)

### F

Find (class in intercom.api operations.find), [13](#page-16-5) find() (intercom.api\_operations.find.Find method), [14](#page-17-3) find\_all() (intercom.api\_operations.find\_all.FindAll method), [14](#page-17-3) FindAll (class in intercom.api\_operations.find\_all), [14](#page-17-3)

- flat\_store\_attributes (intercom.company.Company attribute), [17](#page-20-7)
- flat\_store\_attributes (intercom.user.User attribute), [20](#page-23-6)
- FlatStore (class in intercom.lib.flat\_store), [15](#page-18-4)
- from\_api() (intercom.traits.api\_resource.Resource class method), [16](#page-19-5)
- from\_dict() (intercom.traits.api\_resource.Resource method), [16](#page-19-5)
- from\_response() (intercom.traits.api\_resource.Resource method), [16](#page-19-5)

### G

- get\_first\_page() (intercom.collection\_proxy.CollectionProxy method), [17](#page-20-7)
- get\_next\_page() (intercom.collection\_proxy.CollectionProxy method), [17](#page-20-7)

get\_page() (intercom.collection\_proxy.CollectionProxy method), [17](#page-20-7)

#### H HttpError, [18](#page-21-4) L

### I

id\_present() (intercom.api\_operations.save.Save method), [14](#page-17-3) identity hash() (intercom.api operations.save.Save method), [14](#page-17-3) identity vars (intercom.company.Company attribute), [17](#page-20-7) identity\_vars (intercom.user.User attribute), [20](#page-23-6) increment() (intercom.traits.incrementable\_attributes.IncrementableAttributesuest.Request method), [19](#page-22-4) method), [17](#page-20-7) IncrementableAttributes (class in intercom.traits.incrementable\_attributes), [17](#page-20-7) intercom (module), [20](#page-23-6) intercom.admin (module), [17](#page-20-7) intercom.api\_operations (module), [15](#page-18-4) intercom.api\_operations.all (module), [13](#page-16-5) intercom.api\_operations.delete (module), [13](#page-16-5) intercom.api\_operations.find (module), [13](#page-16-5) intercom.api\_operations.find\_all (module), [14](#page-17-3) intercom.api\_operations.load (module), [14](#page-17-3) intercom.api\_operations.save (module), [14](#page-17-3) intercom.collection\_proxy (module), [17](#page-20-7) intercom.company (module), [17](#page-20-7) intercom.conversation (module), [17](#page-20-7) intercom.count (module), [18](#page-21-4) intercom.errors (module), [18](#page-21-4) intercom.event (module), [18](#page-21-4) intercom.extended\_api\_operations (module), [15](#page-18-4) intercom.extended\_api\_operations.users (module), [15](#page-18-4) intercom.lib (module), [16](#page-19-5) intercom.lib.flat\_store (module), [15](#page-18-4) intercom.lib.setter\_property (module), [16](#page-19-5) intercom.lib.typed json deserializer (module), [16](#page-19-5) intercom.message (module), [19](#page-22-4) intercom.note (module), [19](#page-22-4) intercom.notification (module), [19](#page-22-4) intercom.request (module), [19](#page-22-4) intercom.segment (module), [20](#page-23-6) intercom.subscription (module), [20](#page-23-6) intercom.tag (module), [20](#page-23-6) intercom.traits (module), [17](#page-20-7) intercom.traits.api\_resource (module), [16](#page-19-5) intercom.traits.incrementable\_attributes (module), [17](#page-20-7) intercom.user (module), [20](#page-23-6) intercom.utils (module), [20](#page-23-6) IntercomError, [18](#page-21-4)

### J

JsonDeserializer (class in intercom.lib.typed\_json\_deserializer), [16](#page-19-5)

Load (class in intercom.api\_operations.load), [14](#page-17-3) load (intercom.notification.Notification attribute), [19](#page-22-4) load() (intercom.api\_operations.load.Load method), [14](#page-17-3)

### M

Message (class in intercom.message), [19](#page-22-4) message for unexpected error with type() (intercom.request.Request method), [19](#page-22-4) message\_for\_unexpected\_error\_without\_type() (intermodel (intercom.notification.Notification attribute), [19](#page-22-4) model\_type (intercom.notification.Notification attribute), [19](#page-22-4)

MultipleMatchingUsersError, [18](#page-21-4)

### N

Note (class in intercom.note), [19](#page-22-4) Notification (class in intercom.notification), [19](#page-22-4)

### P

paging\_info\_present() (intercom.collection\_proxy.CollectionProxy method), [17](#page-20-7) parse\_body() (intercom.request.Request method), [19](#page-22-4) pluralize() (in module intercom.utils), [20](#page-23-6) posted\_updates() (intercom.api\_operations.save.Save method), [14](#page-17-3) proxy\_class (intercom.api\_operations.find\_all.FindAll attribute), [14](#page-17-3)

# R

raise\_application\_errors\_on\_failure() (intercom.request.Request method), [19](#page-22-4) raise errors on failure() (intercom.request.Request method), [19](#page-22-4) RateLimitExceeded, [18](#page-21-4) Request (class in intercom.request), [19](#page-22-4) Resource (class in intercom.traits.api\_resource), [16](#page-19-5) resource\_class\_to\_collection\_name() (in module intercom.utils), [20](#page-23-6) resource class to name() (in module intercom.utils), [20](#page-23-6) ResourceEncoder (class in intercom.request), [19](#page-22-4) ResourceNotFound, [18](#page-21-4)

# S

Save (class in intercom.api\_operations.save), [14](#page-17-3) save() (intercom.api\_operations.save.Save method), [14](#page-17-3) Segment (class in intercom.segment), [20](#page-23-6) send request to path() (intercom.request.Request method), [19](#page-22-4) ServerError, [18](#page-21-4) ServiceUnavailableError, [18](#page-21-4)

set\_rate\_limit\_details() (intercom.request.Request method), [19](#page-22-4) setdefault() (intercom.lib.flat\_store.FlatStore method), [15](#page-18-4) SetterProperty (class in intercom.lib.setter\_property), [16](#page-19-5) submittable\_attribute() (intercom.traits.api\_resource.Resource method), [16](#page-19-5) Subscription (class in intercom.subscription), [20](#page-23-6)

# T

Tag (class in intercom.tag), [20](#page-23-6) timeout (intercom.request.Request attribute), [19](#page-22-4) timestamp\_field() (in module intercom.traits.api\_resource), [16](#page-19-5) to\_datetime\_value() (in module intercom.traits.api\_resource), [16](#page-19-5) to\_dict() (intercom.traits.api\_resource.Resource method), [16](#page-19-5) TokenUnauthorizedError, [18](#page-21-4) type\_field() (in module intercom.traits.api\_resource), [16](#page-19-5) typed\_value() (in module intercom.traits.api\_resource), [16](#page-19-5)

# $\cup$

UnexpectedError, [18](#page-21-4)

update() (intercom.lib.flat\_store.FlatStore method), [15](#page-18-4) update\_verb (intercom.company.Company attribute), [17](#page-20-7)

update\_verb (intercom.user.User attribute), [20](#page-23-6)

User (class in intercom.user), [20](#page-23-6)

Users (class in intercom.extended\_api\_operations.users), [15](#page-18-4)

users() (intercom.extended\_api\_operations.users.Users method), [15](#page-18-4)